# Using Canvas to Simplify Assessment

An ASB Experiment

## Backstory

- Each of the seven ASB majors have seven learning goals
  - Five of them are shared through their common core
- Foundation learning goal has been difficult to assess well
- "Our students will have a broad-based knowledge in the functional areas of business."
- The most ideal place to assess is the capstone
  - BADM 495 : Strategic Management
- Creating an assignment that captures all seven majors plus the standalone courses (Ex: Ethics, Business Law, Statistics) never fit naturally

# **Enter Third Party Testing**

- Our solution started with ETS (Educational Testing Service)
  - Objective testing on our subjects
  - 'standard' exam used by other institutions
  - Should be 'easy' to administer but became stressful to execute
- The testing required that the class for the test was held in a computer lab and students took a timed exam
  - Problem for classes that were scheduled twice a week
  - Problem for online classes
  - Problem for absences
- Bottom line: it caused more headaches than it eliminated

#### We took matters into our own hands

- We decided to make our own in-house exam
- Better test questions
  - we can create test banks based on what we teach
- First problem: we can create test banks based on what we teach
- Getting 11 functional areas of our school to produce enough questions was ineffective
  - Course Hero would have eaten us alive
- Good news: our trial did showcase the efficiency of testing in Canvas

## Latest Test : Peregrine

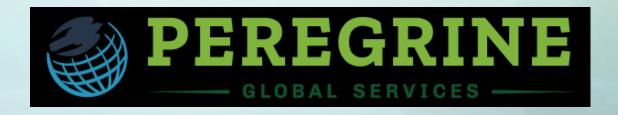

- Another third-party testing group
  - Better test for our purposes
  - Better data reporting for our assessment
  - Much better delivery
- This exam can be done online around the student's schedule
  - No need to scheduling seven sections of BADM 495 into computer labs
- Can be linked to Canvas gradebook
  - Students can see their score also useful for extra credit scoring
  - Also provides a list of students who haven't completed it yet
- Last hurdle: separating this task from the actual class

# The Canvas Blueprint

- This assessment endeavor is not part of the course's curriculum
  - SAC chair is appropriate point of contact, not each section's professor
- ITS helped us first make a Blueprint course
  - BADM 496 : ASB Senior Capstone Foundations
- We designed this to look as simple as possible with all necessary info in clear view
- This is not attached to an actual course so it doesn't unpublish after the semester
- SAC chair is the faculty member for this

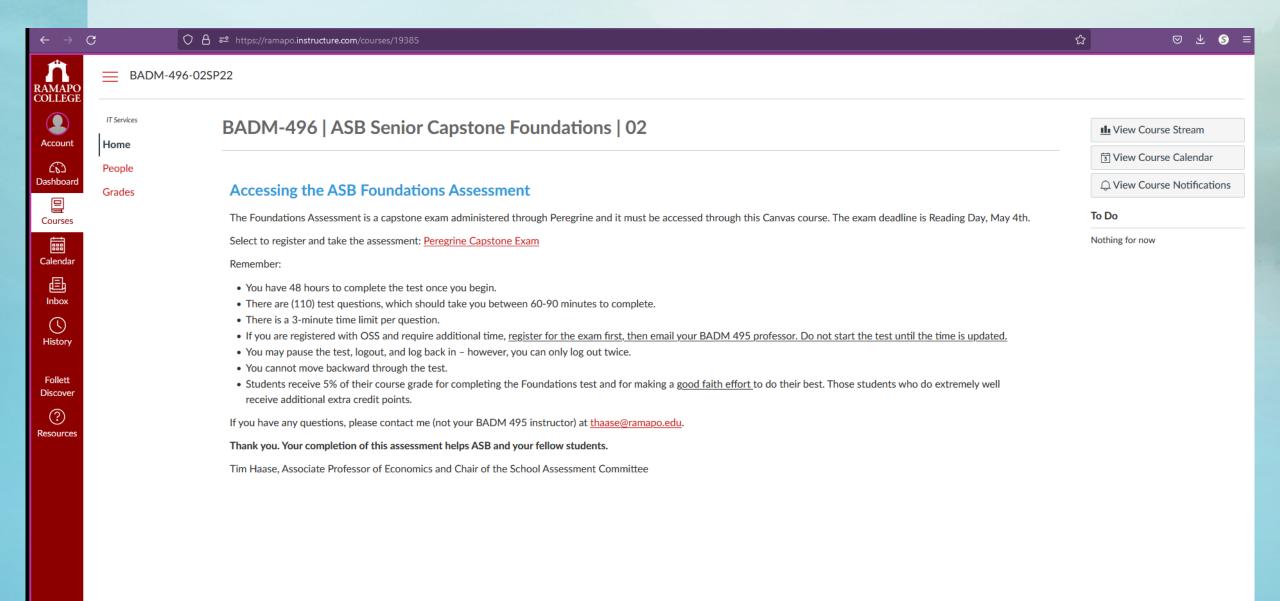

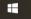

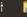

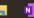

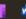

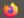

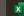

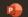

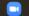

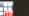

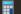

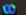

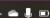

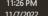

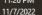

#### The Canvas Shells

- ITS then helped us make one Canvas Shell for each section
- We received excel sheets for enrolled students in each section
- This list could be uploaded and those students all received invitations to join
- Example: if you were enrolled in BADM 495-03 you were invited to join
  - BADM 496-03SP22
  - The 495/496 is meant to look like a lab, section numbers match
  - The SP22 tacked on the end is to indicate the semester AND add a unique identifier

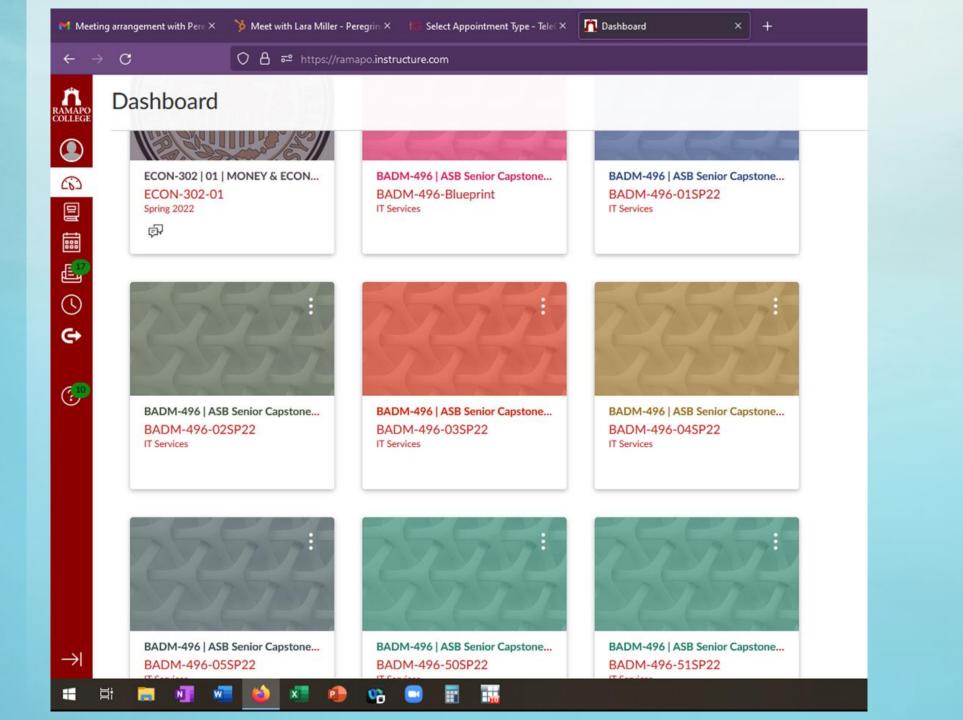

## Running the Assessment

- The actual test we used was a third party product accessed by a link.
- The role of the SAC chair was to facilitate
  - Draft emails to each shell reminding them about the test
  - Using the gradebook to email students who did not take the test in ~96 hour intervals
  - Make sure the instructor of the parent course could access the gradebook (for the motivational EC)
  - Act as the contact for questions (take the email flow away from the parent course professor)
    - Some questions required contacting the third party exam company

# How did it go?

- Student participation:
  - 179 out of 193 students completed the assessment (92.9%)
  - 16 were removed due to suspected cheating or speeding
    - Time away > 5 minutes
    - Total time < 25 minutes (this was a 110 question test)</li>
  - Bottom line 163 (84.5%) excellent responses we could use
- Management of the Canvas shells:
  - Not too much work from SAC Chair perspective
    - Draft one version of every email and copy it (just one example)
  - Significantly lowered the impact to the faculty of the parent course
  - Did not require five individual faculty members to be completely in sync for assessment